# Package 'metalite.ae'

April 16, 2024

Title Adverse Events Analysis Using 'metalite'

Version 0.1.2

Description Analyzes adverse events in clinical trials using the 'metalite' data structure. The package simplifies the workflow to create production-ready tables, listings, and figures discussed in the adverse events analysis chapters of ``R for Clinical Study Reports and Submission'' by Zhang et al. (2022) <<https://r4csr.org/>>.

License GPL-3

URL <https://merck.github.io/metalite.ae/>,

<https://github.com/Merck/metalite.ae>

BugReports <https://github.com/Merck/metalite.ae/issues>

Encoding UTF-8

LazyData true

VignetteBuilder knitr

**Depends**  $R (= 4.1.0)$ 

Imports glue, metalite, r2rtf, stats

Suggests DescTools, covr, dplyr, knitr, rmarkdown, testthat (>= 3.0.0), tibble, tidyr

#### Config/testthat/edition 3

RoxygenNote 7.3.1

#### NeedsCompilation no

Author Yilong Zhang [aut], Yujie Zhao [aut, cre], Benjamin Wang [aut], Nan Xiao [aut], Sarad Nepal [aut], Madhusudhan Ginnaram [aut], Venkatesh Burla [ctb], Ruchitbhai Patel [aut],

Brian Lang [aut], Xuan Deng [aut], Hiroaki Fukuda [aut], Bing Liu [aut], Merck Sharp & Dohme Corp [cph]

Maintainer Yujie Zhao <yujie.zhao@merck.com>

Repository CRAN

Date/Publication 2024-04-16 12:30:02 UTC

# R topics documented:

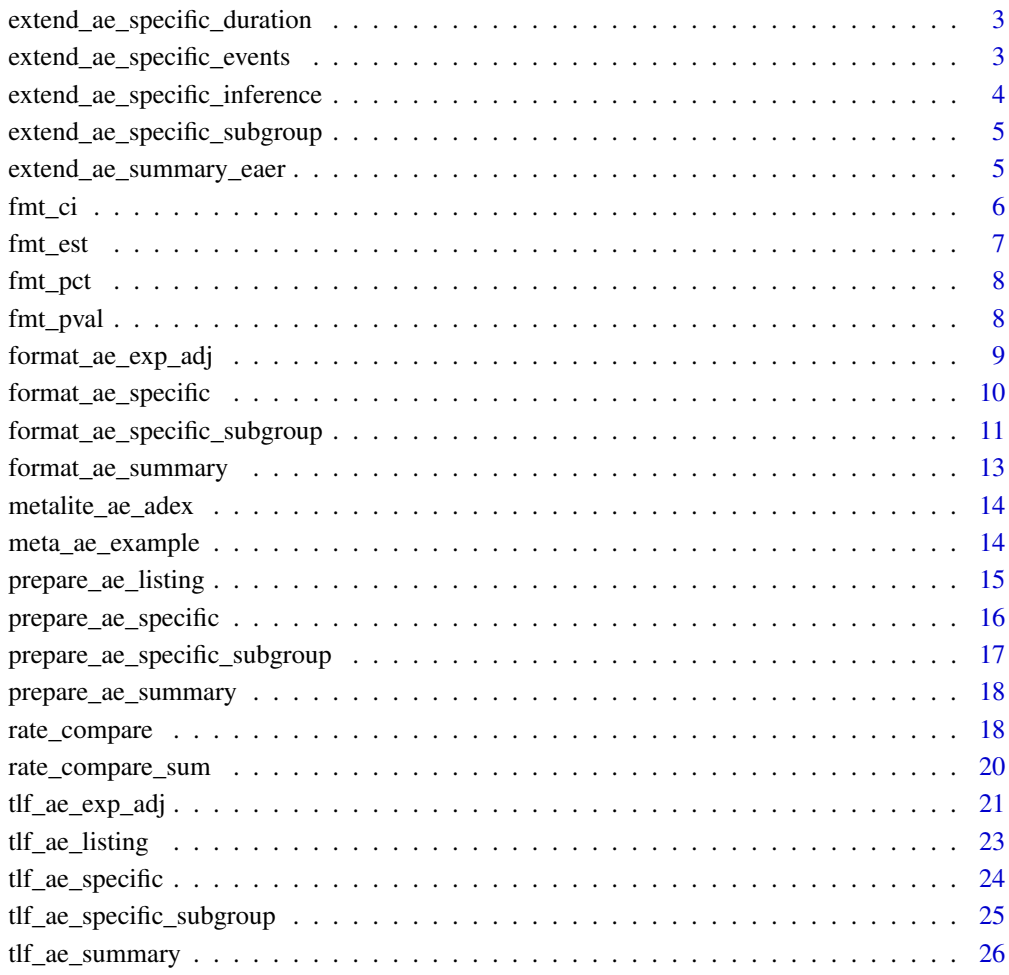

#### **Index** [28](#page-27-0) and 2012, the contract of the contract of the contract of the contract of the contract of the contract of the contract of the contract of the contract of the contract of the contract of the contract of the contr

<span id="page-2-0"></span>extend\_ae\_specific\_duration

*Add average duration information for AE specific analysis*

#### Description

Add average duration information for AE specific analysis

#### Usage

```
extend_ae_specific_duration(outdata, duration_var, duration_unit = "Day")
```
#### Arguments

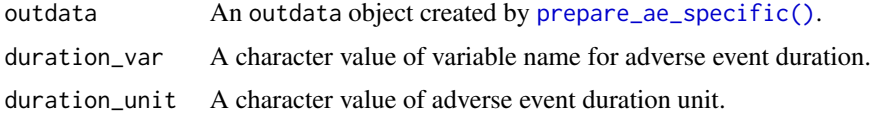

#### Value

A list of analysis raw datasets.

#### Examples

```
meta <- meta_ae_example()
tbl <- prepare_ae_specific(meta,
  population = "apat",
  observation = "wk12",
  parameter = "rel"
) |>
  extend_ae_specific_duration(duration_var = "ADURN") |>
  format_ae_specific(display = c("n", "prop", "dur"))
head(tbl$tbl)
```
extend\_ae\_specific\_events

*Add average number of events information for AE specific analysis*

#### Description

Add average number of events information for AE specific analysis

#### Usage

extend\_ae\_specific\_events(outdata)

#### <span id="page-3-0"></span>Arguments

outdata An outdata object created by [prepare\\_ae\\_specific\(\)](#page-15-1).

#### Value

A list of analysis raw datasets.

#### Examples

```
meta <- meta_ae_example()
tbl <- prepare_ae_specific(meta,
  population = "apat",
  observation = "wk12",parameter = "rel"
) |>
  extend_ae_specific_events() |>
  format_ae_specific(display = c("n", "prop", "events"))
head(tbl$tbl)
```
extend\_ae\_specific\_inference

*Add inference information for AE specific analysis*

#### Description

Add inference information for AE specific analysis

# Usage

```
extend_ae_specific_inference(outdata, ci = 0.95)
```
#### Arguments

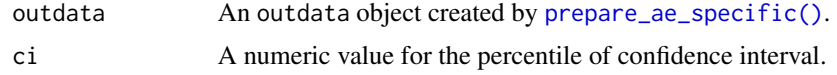

# Value

A list of analysis raw datasets.

```
meta <- meta_ae_example()
tbl <- prepare_ae_specific(meta,
 population = "apat",
 observation = "wk12",
 parameter = "rel"
) |>
```

```
extend_ae_specific_inference() |>
  format_ae_specific(display = c("n", "prop", "diff", "diff_ci"))
head(tbl$tbl)
```
extend\_ae\_specific\_subgroup

*Add subgroup analysis in AE specific analysis*

#### Description

Add subgroup analysis in AE specific analysis

#### Usage

extend\_ae\_specific\_subgroup(outdata, subgroup\_var)

# Arguments

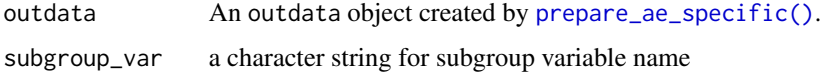

# Value

A list of analysis raw datasets.

#### Examples

```
meta <- meta_ae_example()
tbl <- prepare_ae_specific(meta,
 population = "apat",
 observation = "wk12",
  parameter = "rel"
) |>extend_ae_specific_subgroup(subgroup_var = "SEX")
```
extend\_ae\_summary\_eaer

*Add exposure-adjusted rate information for AE summary analysis*

#### Description

Add exposure-adjusted rate information for AE summary analysis

#### Usage

```
extend_ae_summary_eaer(
  outdata,
  duration_var = "TRTDUR",
  adj_unit = c("year", "month", "week", "day")
\lambda
```
# Arguments

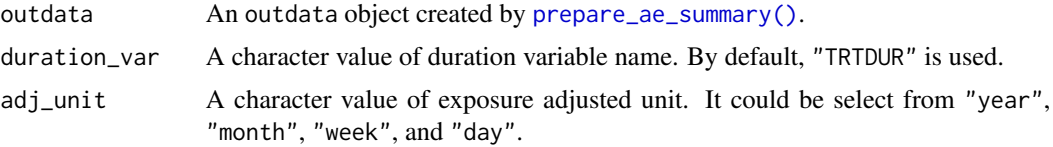

# Value

A list of analysis raw datasets.

## Examples

```
meta <- meta_ae_example()
prepare_ae_summary(
  meta,
  population = "apat",
  observation = "wk12",
  parameter = "any;rel;ser"
) |>
  extend_ae_summary_eaer()
```
fmt\_ci *Format confidence interval*

# Description

Format confidence interval

#### Usage

```
fmt_ci(lower, upper, digits = 2, width = 3 + digits)
```
# Arguments

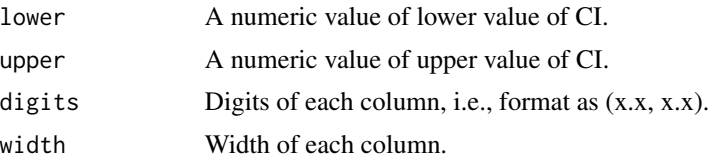

<span id="page-5-0"></span>

#### <span id="page-6-0"></span>fmt\_est 7

# Value

A numeric vector with the expected format.

#### Examples

fmt\_ci(0.2356, 0.3871)

fmt\_est *Format model estimator*

# Description

Formats mean sd/se to a format as x.x or x.x (x.xx) if both mean and sd/sd are defined.

#### Usage

```
fmt_est(
 mean,
  sd = rep(NA, length(mean)),
  digits = c(1, 1),
 width = c(4, 3) + digits
)
```
# Arguments

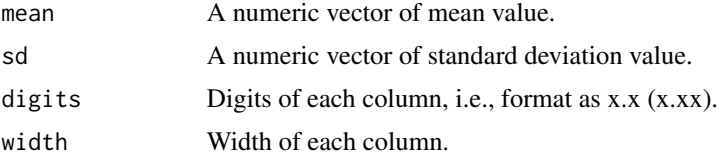

#### Details

The function assumes 1 column or 2 columns:

- If there is only 1 column, only represent mean.
- If there are 2 columns, represent mean (sd) or mean(se). Decimals will understand the number will be formatted as x.x (x.xx).

#### Value

The same data frame with additional attributes for page features.

#### Specification

- Check all argument types and possible values.
- Add attributes into tbl.

# Examples

```
fmt_est(mean(iris$Petal.Length), sd(iris$Petal.Length))
fmt_est(mean(iris$Petal.Length), sd(iris$Petal.Length), digits = c(2, 3))
```
## fmt\_pct *Format percentage*

# Description

Format percentage

### Usage

fmt\_pct(x, digits = 1, pre = "(", post = ")")

## Arguments

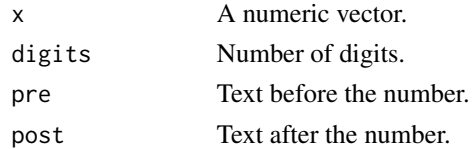

#### Value

A numeric vector with the expected format.

## Examples

fmt\_pct(c(1, 1.52, 0.3, 100))

fmt\_pval *Format p-value*

## Description

Format p-value

#### Usage

 $fmt_pval(p, digits = 3, width = 3 + digits)$ 

## Arguments

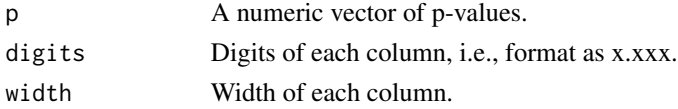

<span id="page-7-0"></span>

<span id="page-8-0"></span>format\_ae\_exp\_adj 9

# Value

A numeric vector with the expected format.

# Examples

```
fmt_pval(c(0.1234, 0.00002))
```
format\_ae\_exp\_adj *Format exposure-adjusted AE summary*

# Description

Format exposure-adjusted AE summary

# Usage

```
format_ae_exp_adj(
 outdata,
 display = c("n", "total_exp", "events", "eaer", "total"),
 digits_total_exp = 2,
 digits_eaer = 2,
 mock = FALSE
)
```
## Arguments

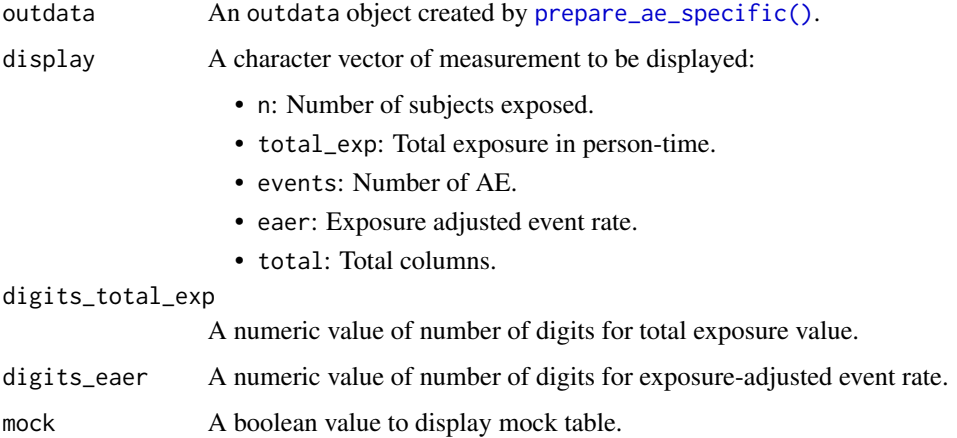

#### Value

A list of analysis raw datasets.

# Examples

```
meta <- meta_ae_example()
outdata <- meta |>
  prepare_ae_summary(
   population = "apat",
   observation = "wk12",
   parameter = "any;ser;rel"
  ) |>
  extend_ae_summary_eaer(adj_unit = "month")
tbl <- outdata |>
  format_ae_exp_adj()
head(tbl$tbl)
```
format\_ae\_specific *Format AE specific analysis*

# Description

Format AE specific analysis

#### Usage

```
format_ae_specific(
 outdata,
 display = c("n", "prop", "total"),digits_prop = 1,
 digits_ci = 1,
 digits_p = 3,
 digits_dur = c(1, 1),
 digits_events = c(1, 1),
 mock = FALSE
)
```
#### Arguments

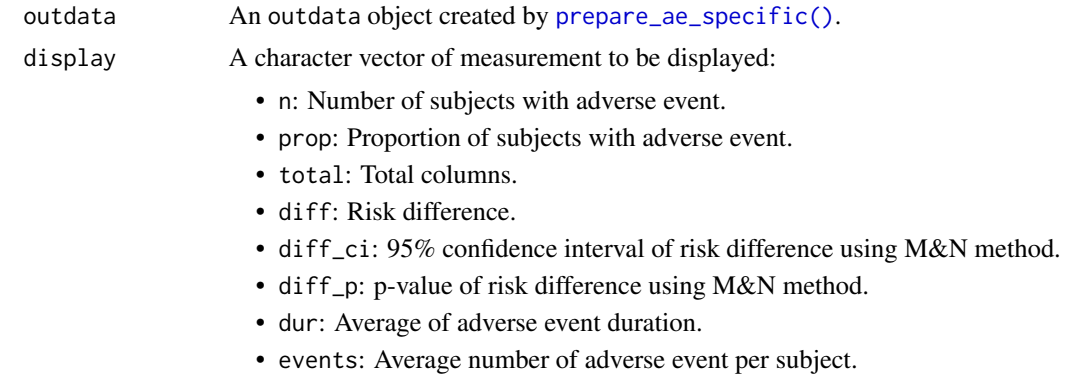

<span id="page-9-0"></span>

<span id="page-10-0"></span>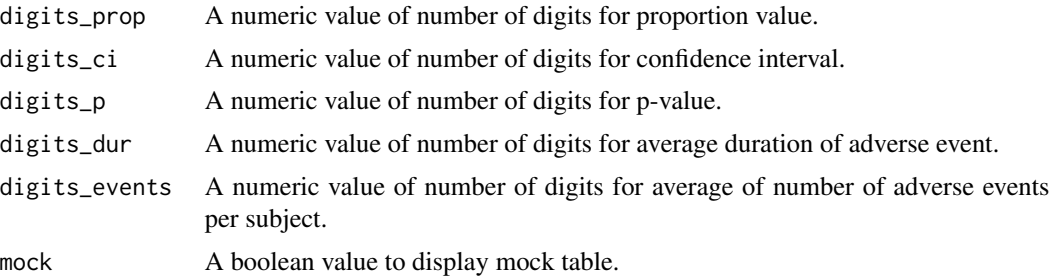

#### Value

A list of analysis raw datasets.

#### Examples

```
meta <- meta_ae_example()
outdata <- prepare_ae_specific(meta,
  population = "apat",
  observation = "wk12",parameter = "rel"
\lambda# Basic example
tbl <- outdata |>
  format_ae_specific()
head(tbl$tbl)
# Display different measurements
tbl <- outdata |>
  extend_ae_specific_events() |>
  format_ae_specific(display = c("n", "prop", "events"))
head(tbl$tbl)
```
format\_ae\_specific\_subgroup

```
Format AE specific subgroup analysis
```
## Description

Format AE specific subgroup analysis

#### Usage

```
format_ae_specific_subgroup(
 outdata,
 display = c("n", "prop"),digits_prop = 1,
```

```
digits_ci = 1,
 digits_p = 3,
 digits_dur = c(1, 1),
 digits_events = c(1, 1),
 mock = FALSE
)
```
# Arguments

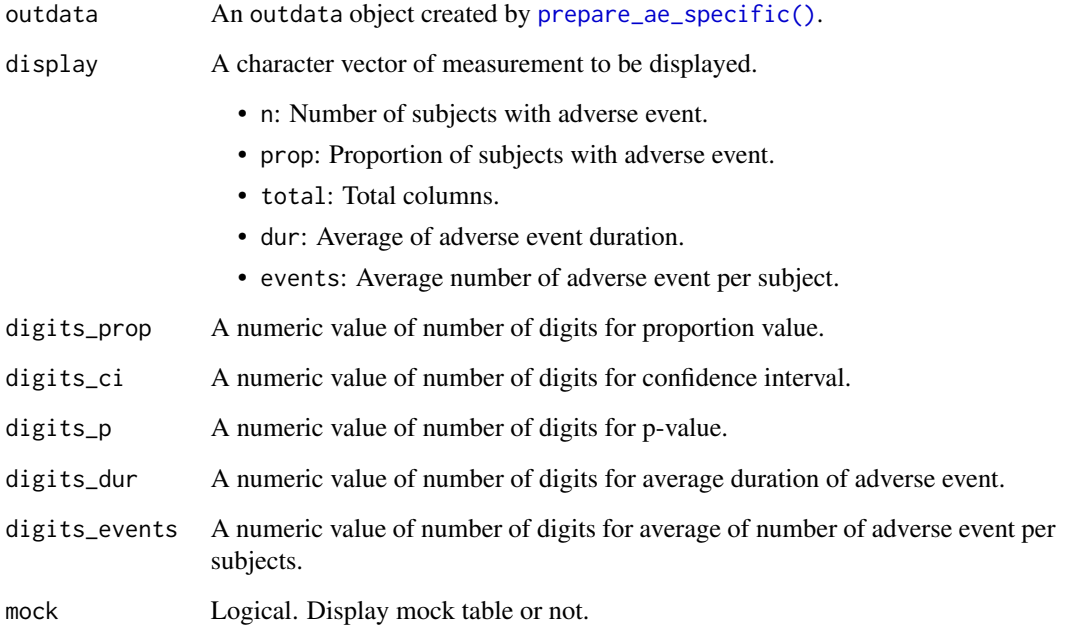

# Value

A list of analysis raw datasets for subgroup analysis.

```
meta <- meta_ae_example()
prepare_ae_specific_subgroup(meta,
 population = "apat",
 observation = "wk12",
 parameter = "rel",
  subgroup_var = "SEX",
  display_subgroup_total = TRUE
) |>
  format_ae_specific_subgroup()
```
<span id="page-11-0"></span>

## <span id="page-12-0"></span>Description

Format AE summary analysis

# Usage

```
format_ae_summary(
 outdata,
 display = c("n", "prop", "total"),
 digits_prop = 1,
 digits_ci = 1,
 digits_p = 3,
 digits_dur = c(1, 1),
 digits_events = c(1, 1),
 mock = FALSE)
```
## Arguments

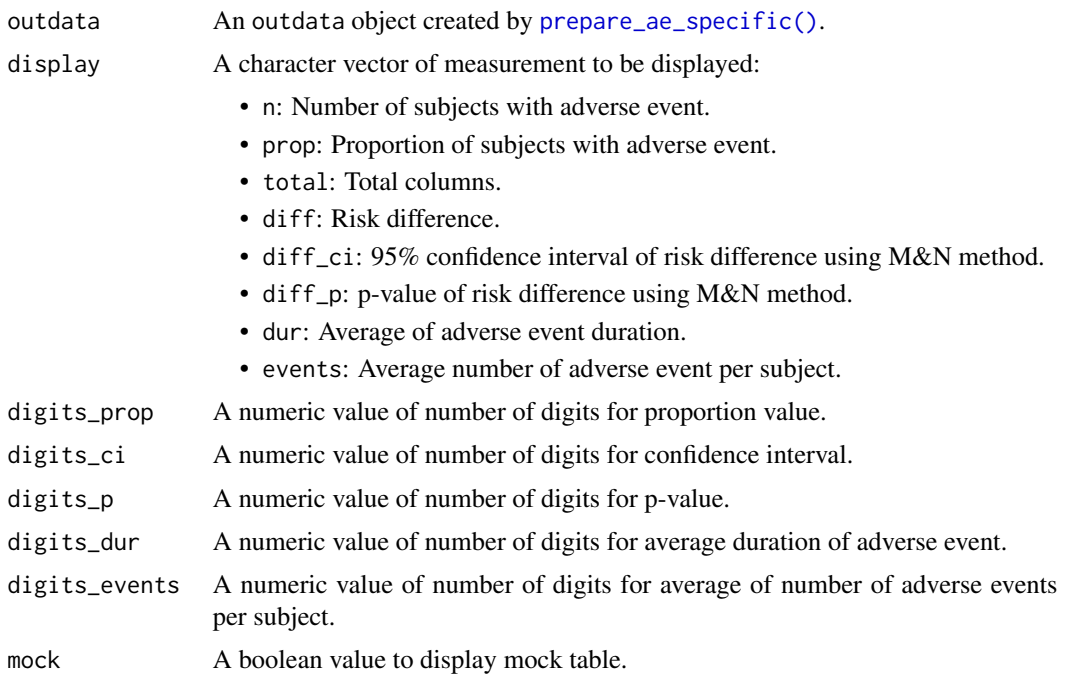

#### Value

A list of analysis raw datasets.

# Examples

```
meta <- meta_ae_example()
outdata <- prepare_ae_summary(meta,
  population = "apat",
 observation = "wk12",
  parameter = "any;rel;ser"
\mathcal{L}tbl <- outdata |>
  format_ae_summary()
head(tbl$tbl)
```
metalite\_ae\_adex *ADEX dataset*

# Description

A dataset containing exposure details.

#### Usage

metalite\_ae\_adex

#### Format

A data frame with 591 rows and 41 variables.

#### Value

An analysis data frame.

#### Source

<https://github.com/phuse-org/phuse-scripts/tree/master/data/sdtm/cdiscpilot01>

meta\_ae\_example *Create an example* meta\_adam *object*

## Description

This function is only for illustration purpose. r2rtf is required.

#### Usage

meta\_ae\_example()

<span id="page-13-0"></span>

## <span id="page-14-0"></span>prepare\_ae\_listing 15

# Value

A metadata object.

#### Examples

```
meta <- meta_ae_example()
```
<span id="page-14-1"></span>prepare\_ae\_listing *Prepare datasets for AE listing*

# Description

Prepare datasets for AE listing

# Usage

prepare\_ae\_listing(meta, analysis, population, observation, parameter)

## Arguments

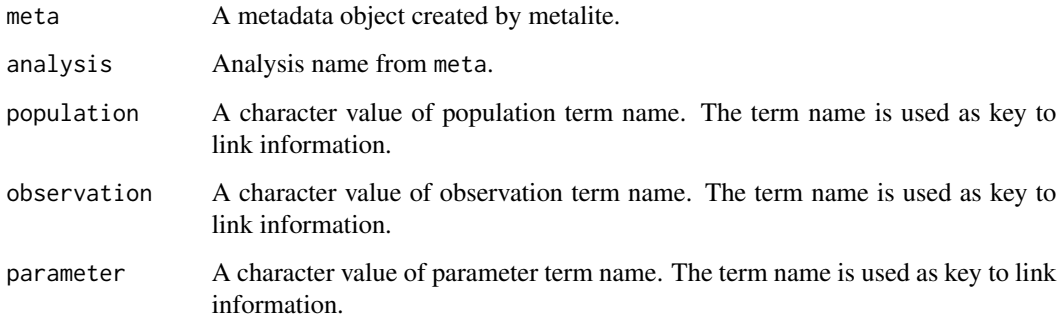

#### Value

A list of analysis datasets needed for AE listing.

```
meta <- meta_ae_example()
str(prepare_ae_listing(meta, "ae_listing", "apat", "wk12", "ser"))
```
<span id="page-15-1"></span><span id="page-15-0"></span>prepare\_ae\_specific *Prepare datasets for AE specific analysis*

#### Description

Prepare datasets for AE specific analysis

#### Usage

```
prepare_ae_specific(
 meta,
 population,
 observation,
 parameter,
  components = c("soc", "par"),
  reference_group = NULL
)
```
# Arguments

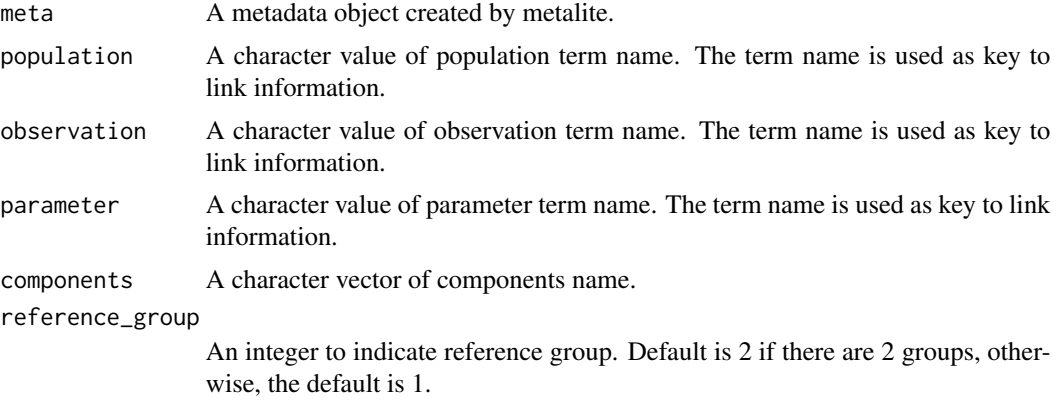

# Value

A list of analysis datasets needed for AE specific analysis.

```
meta <- meta_ae_example()
str(prepare_ae_specific(meta, "apat", "wk12", "rel"))
# Allow to extract each components
prepare_ae_specific(meta, "apat", "wk12", "rel", components = NULL)$data
prepare_ae_specific(meta, "apat", "wk12", "rel", components = "soc")$data
prepare_ae_specific(meta, "apat", "wk12", "rel", components = "par")$data
```
<span id="page-16-0"></span>prepare\_ae\_specific\_subgroup

```
Prepare datasets for AE specific subgroup analysis
```
# Description

Prepare datasets for AE specific subgroup analysis

#### Usage

```
prepare_ae_specific_subgroup(
 meta,
 population,
 observation,
 parameter,
  subgroup_var,
  subgroup_header = c(meta$population[[population]]$group, subgroup_var),
  components = c("soc", "par"),
  display_subgroup_total = TRUE
\mathcal{L}
```
#### Arguments

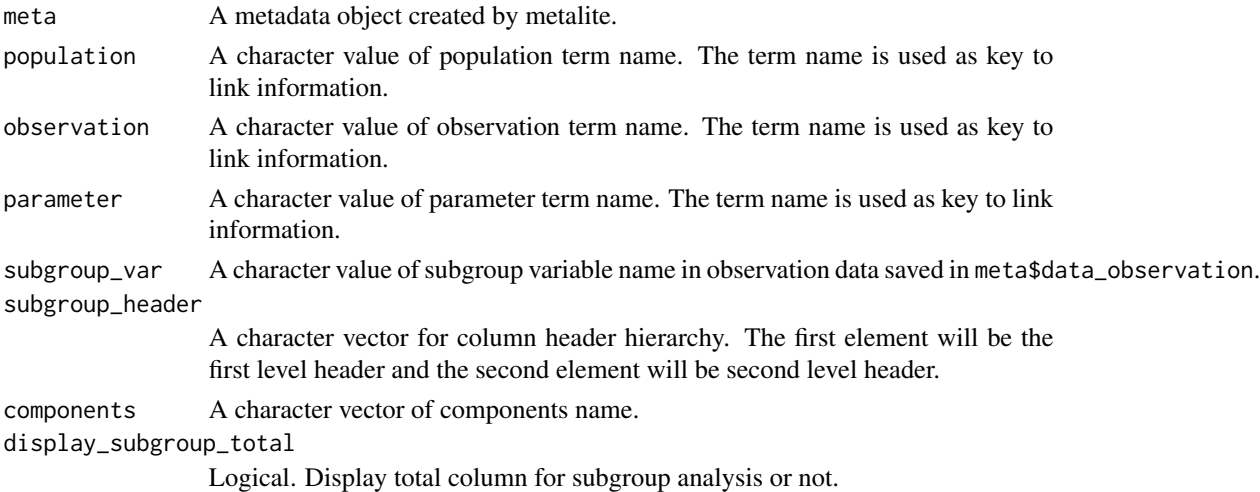

# Value

A list of analysis datasets needed for AE specific subgroup analysis.

```
meta <- meta_ae_example()
prepare_ae_specific_subgroup(meta, "apat", "wk12", "rel", subgroup_var = "SEX")$data
```
<span id="page-17-1"></span><span id="page-17-0"></span>prepare\_ae\_summary *Prepare datasets for AE summary*

#### Description

Prepare datasets for AE summary

## Usage

prepare\_ae\_summary(meta, population, observation, parameter, ...)

## Arguments

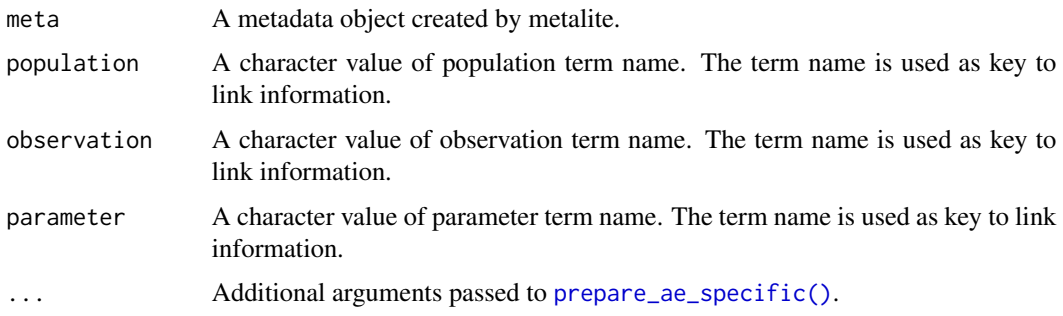

#### Value

A list of analysis datasets needed for AE summary.

#### Examples

```
meta <- meta_ae_example()
prepare_ae_summary(
  meta,
  population = "apat",
  observation = "wk12",
  parameter = "any;rel;ser"
\mathcal{L}
```
rate\_compare *Unstratified and stratified Miettinen and Nurminen test*

## Description

Unstratified and stratified Miettinen and Nurminen test details can be found in vignette("rate-compare").

# rate\_compare 19

# Usage

```
rate_compare(
 formula,
 strata,
 data,
 delta = 0,
 weight = c("ss", "equal", "cmh"),
 test = c("one.sided", "two.sided"),
 bisection = 100,
 eps = 1e-06,
 alpha = 0.05)
```
## Arguments

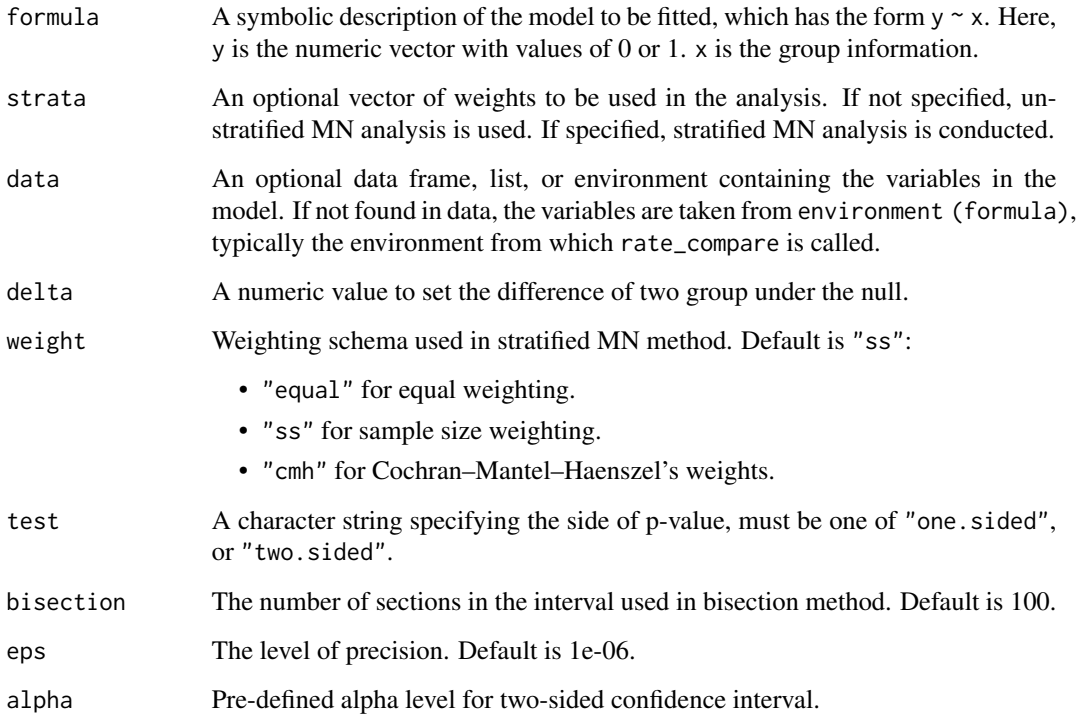

# Value

A data frame with the test results.

#### References

Miettinen, O. and Nurminen, M, Comparative Analysis of Two Rates. *Statistics in Medicine*, 4(2):213–226, 1985.

# Examples

```
# Conduct the stratified MN analysis with sample size weights
treatment <- c(rep("pbo", 100), rep("exp", 100))
response <- c(rep(0, 80), rep(1, 20), rep(0, 40), rep(1, 60))
stratum <- c(rep(1:4, 12), 1, 3, 3, 1, rep(1:4, 12), rep(1:4, 25))
rate_compare(
  response ~ factor(treatment, levels = c("pbo", "exp")),
  strata = stratum,
  delta = 0,
  weight = "ss",
  test = "one.sided",
  alpha = 0.05\mathcal{L}
```
rate\_compare\_sum *Unstratified and stratified Miettinen and Nurminen test in aggregate data level*

## Description

Unstratified and stratified Miettinen and Nurminen test in aggregate data level

# Usage

```
rate_compare_sum(
 n0,
 n1,
 x0,
 x1,
  strata = NULL,
 delta = 0,
 weight = c("ss", "equal", "cmh"),
  test = c("one.sided", "two.sided"),
 bisection = 100,
 eps = 1e-06,
  alpha = 0.05
```
#### $\mathcal{L}$

#### Arguments

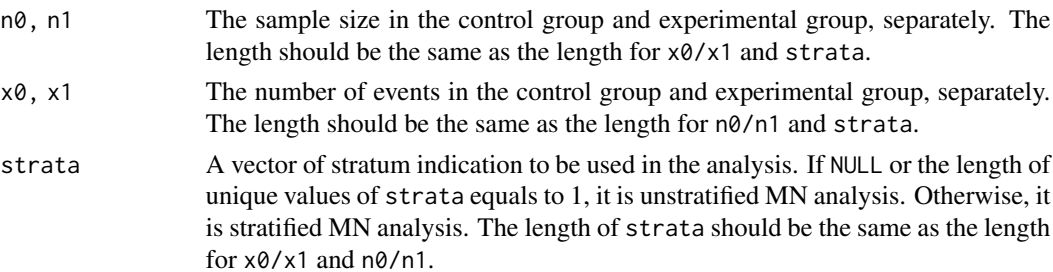

<span id="page-19-0"></span>

<span id="page-20-0"></span>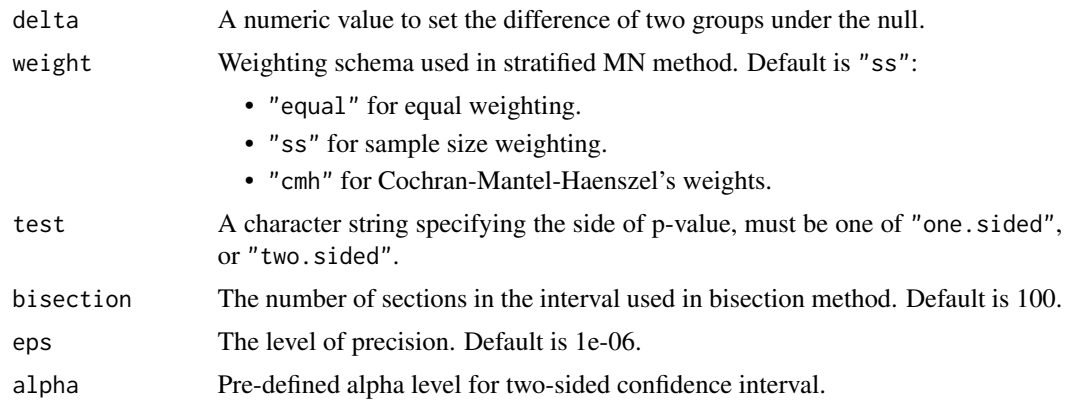

#### Value

A data frame with the test results.

#### References

Miettinen, O. and Nurminen, M, Comparative Analysis of Two Rates. *Statistics in Medicine*, 4(2):213–226, 1985.

#### Examples

```
# Conduct the stratified MN analysis with sample size weights
treatment <- c(rep("pbo", 100), rep("exp", 100))
response <- c(rep(0, 80), rep(1, 20), rep(0, 40), rep(1, 60))
stratum <- c(rep(1:4, 12), 1, 3, 3, 1, rep(1:4, 12), rep(1:4, 25))
n0 <- sapply(split(treatment[treatment == "pbo"], stratum[treatment == "pbo"]), length)
n1 <- sapply(split(treatment[treatment == "exp"], stratum[treatment == "exp"]), length)
x0 <- sapply(split(response[treatment == "pbo"], stratum[treatment == "pbo"]), sum)
x1 <- sapply(split(response[treatment == "exp"], stratum[treatment == "exp"]), sum)
strata <- c("a", "b", "c", "d")
rate_compare_sum(
  n0, n1, x0, x1,
  strata,
  delta = 0,
  weight = "ss",
  test = "one.sided",
  alpha = 0.05)
```
tlf\_ae\_exp\_adj *Exposure-adjusted AE summary table*

#### Description

Exposure-adjusted AE summary table

# Usage

```
tlf_ae_exp_adj(
  outdata,
  source,
 col_rel_width = NULL,
  text_font_size = 9,
  orientation = "portrait",
  title = c("analysis", "observation", "population"),
  footnotes = NULL,
 path_outdata = NULL,
 path_outtable = NULL
\lambda
```
# Arguments

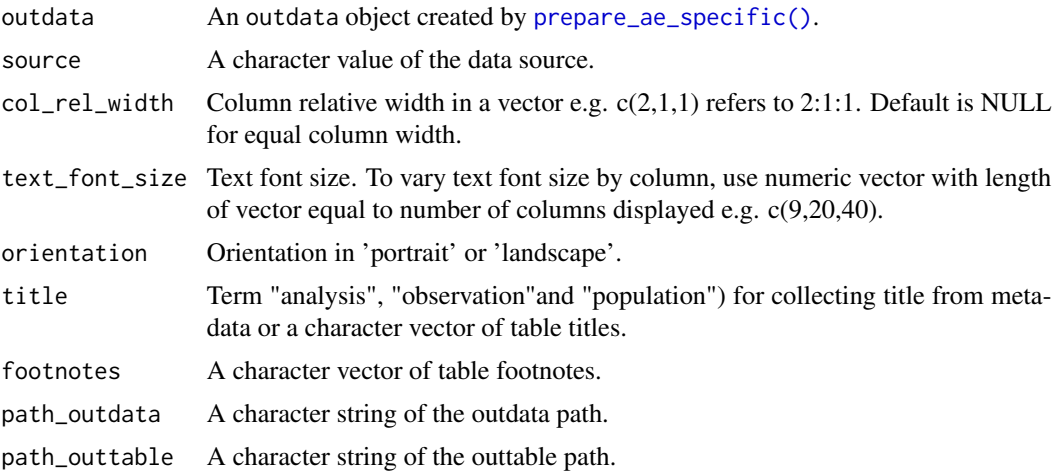

# Value

RTF file and source dataset for exposure-adjusted AE summary table.

```
meta <- meta_ae_example()
outdata <- meta |>
 prepare_ae_summary(
   population = "apat",
   observation = "wk12",
   parameter = "any;rel;ser"
 ) |>
  extend_ae_summary_eaer(adj_unit = "month")
outdata |>
  format_ae_exp_adj() |>
  tlf_ae_exp_adj(
   source = "Source: [CDISCpilot: adam-adsl; adae]",
   path_outdata = tempfile(fileext = ".Rdata"),
```
<span id="page-21-0"></span>

```
path_outtable = tempfile(fileext = ".rtf")
\mathcal{L}
```
tlf\_ae\_listing *Generate AE listing*

## Description

Generate AE listing

# Usage

```
tlf_ae_listing(
  outdata,
 footnotes = NULL,
  source = NULL,
 col_rel_width = NULL,
  text_font_size = 9,
  orientation = "landscape",
 path_outdata = NULL,
 path_outtable = NULL
)
```
## Arguments

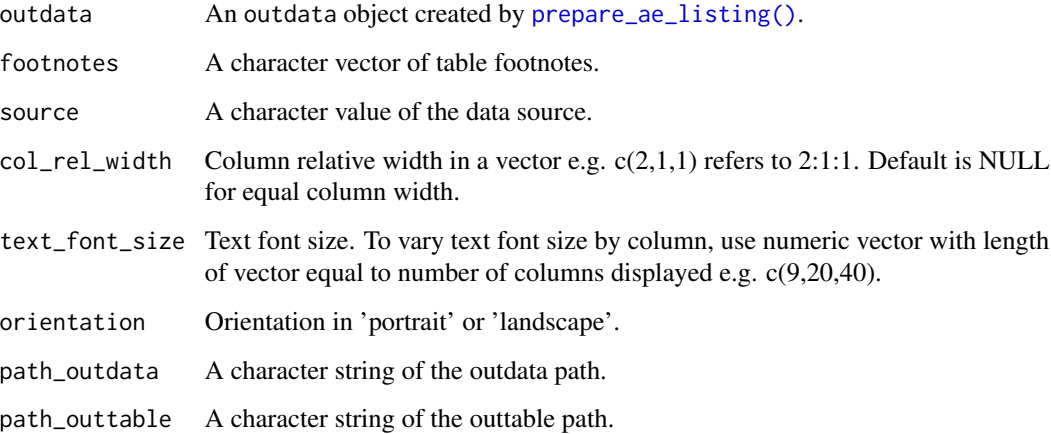

# Value

RTF file and the source dataset for AE listing.

# Examples

```
library(r2rtf)
library(metalite)
meta <- meta_ae_example()
prepare_ae_listing(meta, "ae_listing", "apat", "wk12", "ser") |>
  tlf_ae_listing(
   footnotes = "footnote1",
   source = "Source: [CDISCpilot: adam-adsl; adae]",
   path_outdata = tempfile(fileext = ".Rdata"),
   path_outtable = tempfile(fileext = ".rtf")
  \lambda
```
tlf\_ae\_specific *Specific adverse events table*

# Description

Specific adverse events table

#### Usage

```
tlf_ae_specific(
 outdata,
 meddra_version,
 source,
 col_rel_width = NULL,
  text_font_size = 9,
 orientation = "portrait",
  footnotes = NULL,
  title = c("analysis", "observation", "population"),
 path_outdata = NULL,
 path_outtable = NULL
)
```
#### Arguments

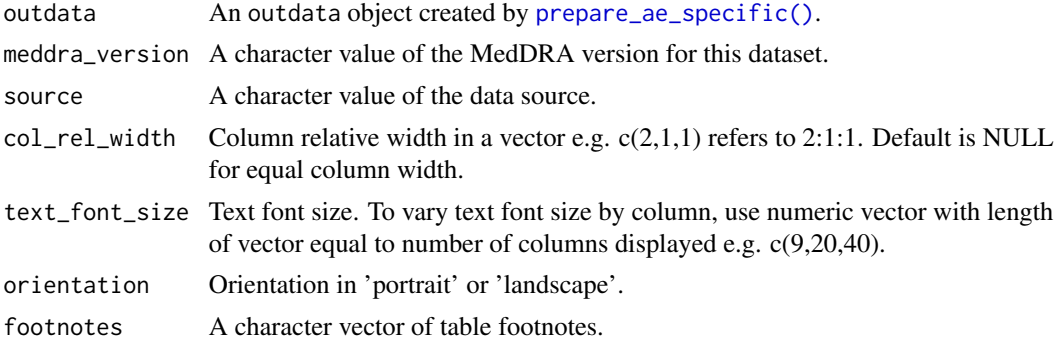

<span id="page-23-0"></span>

<span id="page-24-0"></span>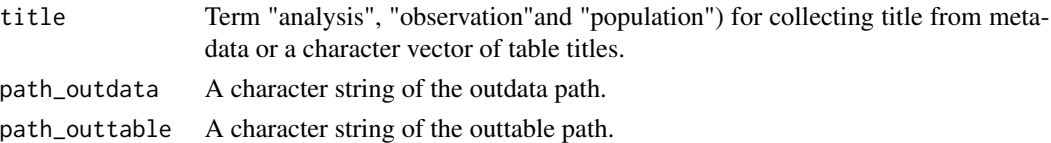

#### Value

RTF file and the source dataset for AE specific table.

#### Examples

```
meta <- meta_ae_example()
meta |>
  prepare_ae_specific(
   population = "apat",
   observation = "wk12",
   parameter = "rel"
  ) |>
  format_ae_specific() |>
  tlf_ae_specific(
   source = "Source: [CDISCpilot: adam-adsl; adae]",
   meddra_version = "24.0",
   path_outdata = tempfile(fileext = ".Rdata"),
   path_outtable = tempfile(fileext = ".rtf")
  )
```

```
tlf_ae_specific_subgroup
```
*Specific adverse events table for subgroup analysis*

# Description

Specific adverse events table for subgroup analysis

#### Usage

```
tlf_ae_specific_subgroup(
 outdata,
 meddra_version,
 source,
  col_rel_width = NULL,
  text_font_size = 9,
  orientation = "landscape",
 footnotes = NULL,
 title = NULL,
 path_outdata = NULL,
 path_outtable = NULL
)
```
# <span id="page-25-0"></span>Arguments

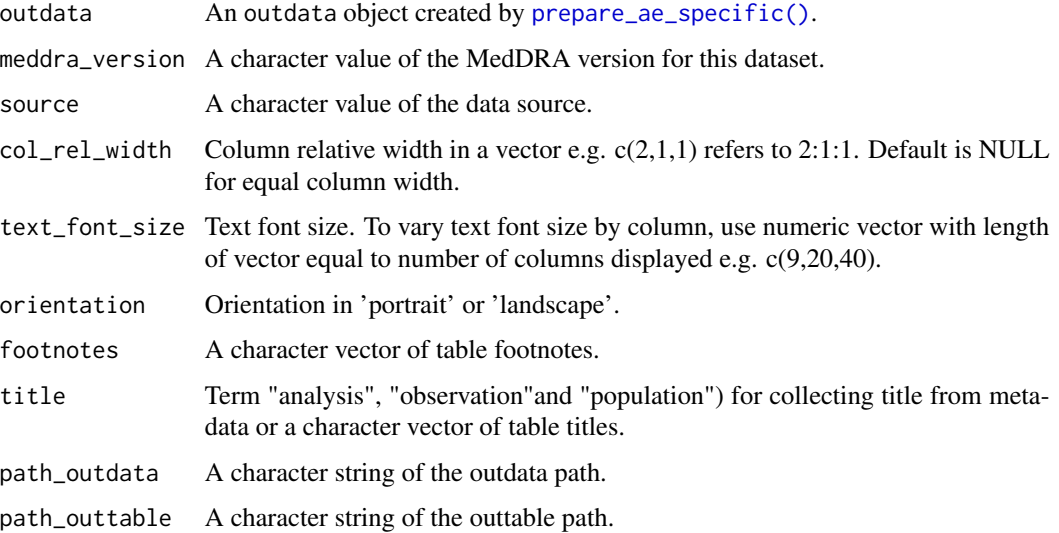

#### Value

RTF file and the source dataset for AE specific subgroup analysis table.

#### Examples

```
meta <- meta_ae_example()
prepare_ae_specific_subgroup(meta,
  population = "apat",
 observation = "wk12",
 parameter = "rel",
  subgroup_var = "SEX",
  display_subgroup_total = TRUE
) |>
  format_ae_specific_subgroup() |>
  tlf_ae_specific_subgroup(
   meddra_version = "24.0",
   source = "Source: [CDISCpilot: adam-adsl; adae]",
   path_outtable = tempfile(fileext = ".rtf")
  \mathcal{L}
```
tlf\_ae\_summary *AE summary table*

# Description

AE summary table

<span id="page-26-0"></span>tlf\_ae\_summary 27

# Usage

```
tlf_ae_summary(
 outdata,
  source,
  col_rel_width = NULL,
  text_font_size = 9,
  orientation = "portrait",
  title = c("analysis", "observation", "population"),
  footnotes = NULL,
 path_outdata = NULL,
 path_outtable = NULL
)
```
# Arguments

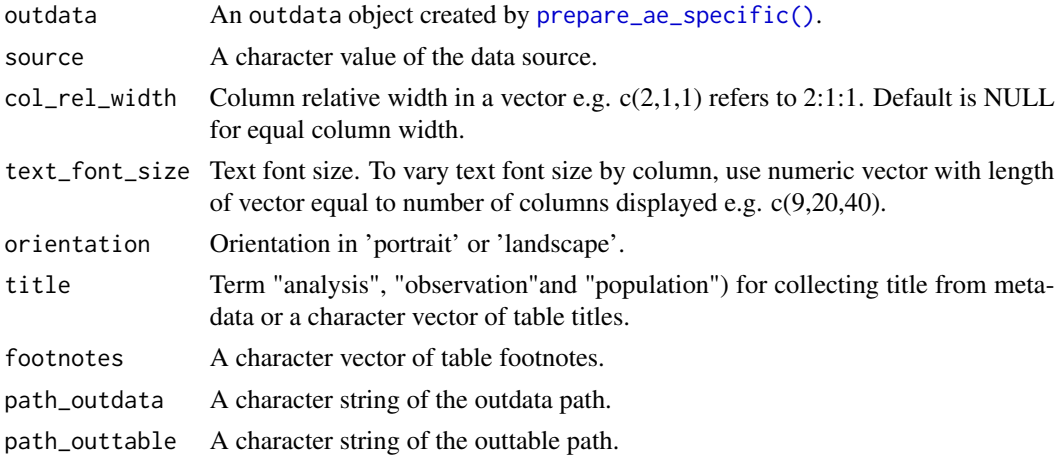

#### Value

RTF file and the source dataset for AE summary table.

```
meta <- meta_ae_example()
outdata <- prepare_ae_summary(meta,
  population = "apat",
  observation = "wk12",
 parameter = "any;rel;ser"
\mathcal{L}outdata |>
 format_ae_summary() |>
 tlf_ae_summary(
    source = "Source: [CDISCpilot: adam-adsl; adae]",
    path_outdata = tempfile(fileext = ".Rdata"),
    path_outtable = tempfile(fileext = ".rtf")
  \lambda
```
# <span id="page-27-0"></span>Index

∗ datasets metalite\_ae\_adex, [14](#page-13-0) extend\_ae\_specific\_duration, [3](#page-2-0) extend\_ae\_specific\_events, [3](#page-2-0) extend\_ae\_specific\_inference, [4](#page-3-0) extend\_ae\_specific\_subgroup, [5](#page-4-0) extend\_ae\_summary\_eaer, [5](#page-4-0) fmt\_ci, [6](#page-5-0) fmt\_est, [7](#page-6-0) fmt\_pct, [8](#page-7-0) fmt\_pval, [8](#page-7-0) format\_ae\_exp\_adj, [9](#page-8-0) format\_ae\_specific, [10](#page-9-0) format\_ae\_specific\_subgroup, [11](#page-10-0) format\_ae\_summary, [13](#page-12-0) meta\_ae\_example, [14](#page-13-0) metalite\_ae\_adex, [14](#page-13-0) prepare\_ae\_listing, [15](#page-14-0) prepare\_ae\_listing(), *[23](#page-22-0)* prepare\_ae\_specific, [16](#page-15-0) prepare\_ae\_specific(), *[3–](#page-2-0)[5](#page-4-0)*, *[9,](#page-8-0) [10](#page-9-0)*, *[12,](#page-11-0) [13](#page-12-0)*, *[18](#page-17-0)*, *[22](#page-21-0)*, *[24](#page-23-0)*, *[26,](#page-25-0) [27](#page-26-0)* prepare\_ae\_specific\_subgroup, [17](#page-16-0) prepare\_ae\_summary, [18](#page-17-0) prepare\_ae\_summary(), *[6](#page-5-0)* rate\_compare, [18](#page-17-0) rate\_compare\_sum, [20](#page-19-0) tlf\_ae\_exp\_adj, [21](#page-20-0) tlf\_ae\_listing, [23](#page-22-0) tlf\_ae\_specific, [24](#page-23-0) tlf\_ae\_specific\_subgroup, [25](#page-24-0)

```
tlf_ae_summary, 26
```